## **WYBÓR SLOTU WIDEO (GZ-HM310/GZ-HM300)**

Ustawia nośnik nagrywania/odtwarzania wideo.

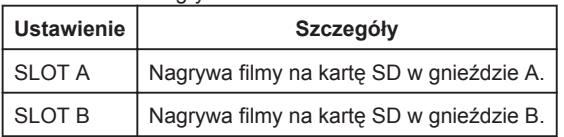

## **Wyświetlanie pozycji**

1 Dotknij (.), aby wyświetlić menu.

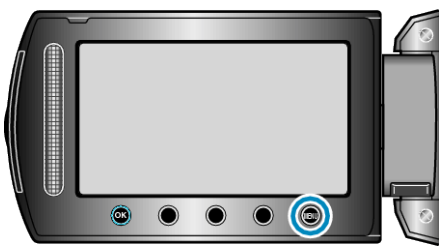

2 Wybierz "USTAWIENIA MEDIÓW" i dotknij ®.

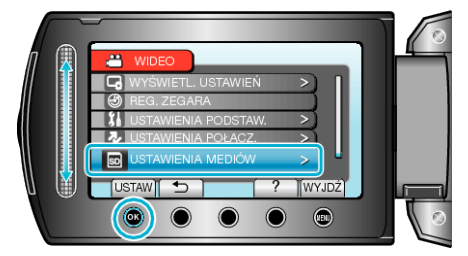

3 Wybierz "WYBÓR SLOTU WIDEO" i dotknij  $@$ .

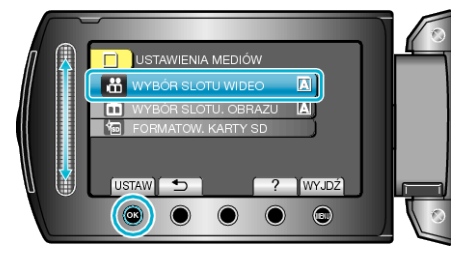